# **Мова запитів SQL**

**Moba SQL Structured Query Language** (мова структурованих запитів)

Запис запиту у текстовому вигляді

Опис того, ЩО потрібно отримати, не вказуючи ЯК це зробити

#### Структура SQL-запиту

**SELECT** поля, значення яких вибираються **FROM** таблиці, з яких здійснюється відбір **WHERE** умова, яку мають задовольняти записи

## **Запит на вибирання даних**

• Визначити прізвища та імена учнів-хлопців

**SELECT** поля, значення яких вибираються **FROM** таблиці, з яких здійснюється відбір **WHERE** умова, яку мають задовольняти записи

> **SELECT** Прізвище, [Ім'я] **FROM** Учні **WHERE** Стать="чол."

#### **З'єднання таблиць**

**FROM** Таблиця1 **INNER JOIN** Таблиця2 **ON** умова Визначити прізвища та номери паспортів учителів-математиків з різних таблиць **Учителі** та Викладання **FROM** Учителі **INNER JOIN** Викладання **ON Учителі**.

паспорт=**Викладання**. учитель

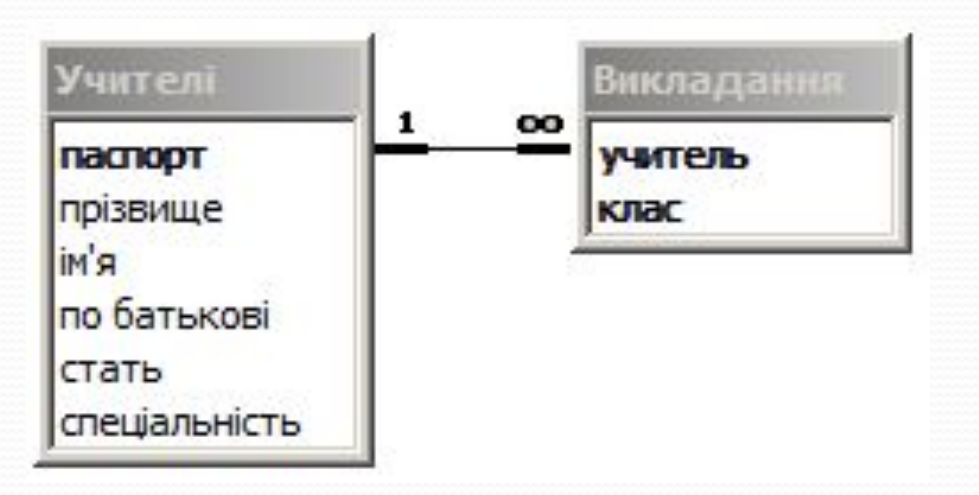

#### З'єднання таблиць

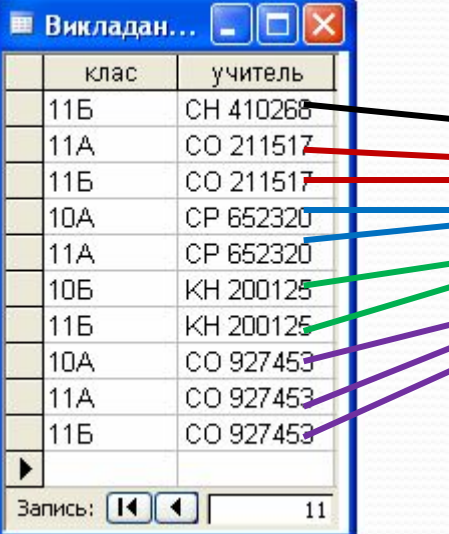

Ξ

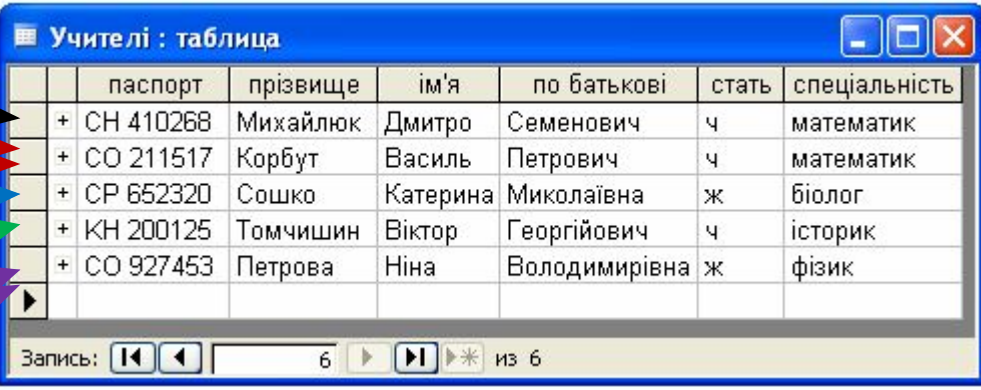

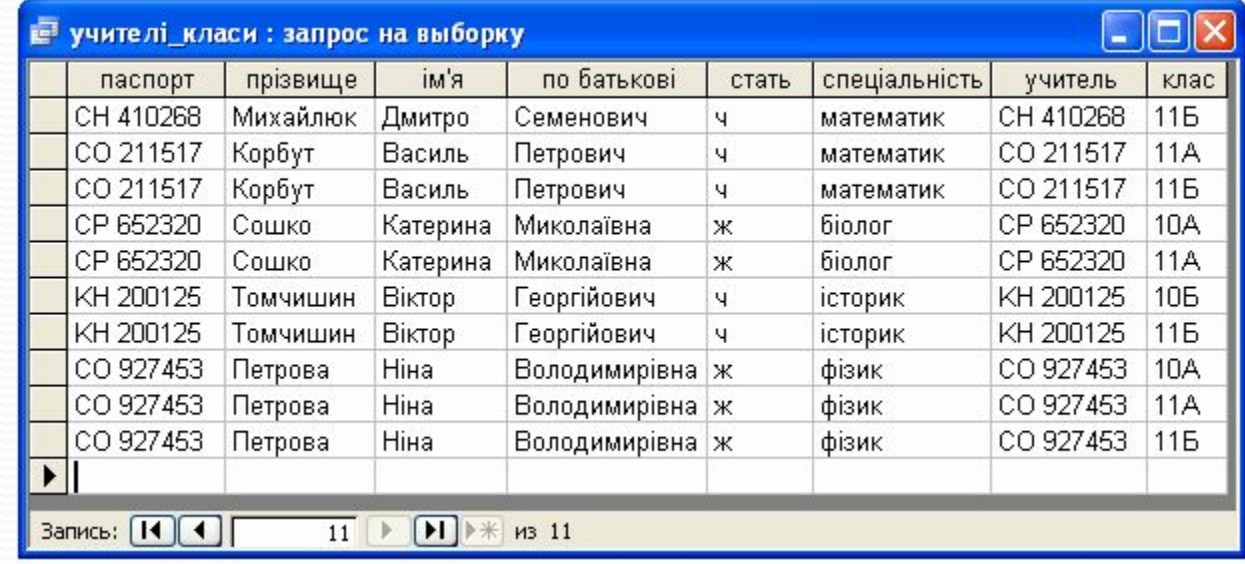

#### Визначити прізвища та імена вчителів, що викладають в 11А класі

**SELECT** прізвище, [ім'я] 3

**FROM Учителі INNER JOIN Викладання ON** 

Учителі. паспорт=Викладання. учитель

```
WHERE клас="11А"
```
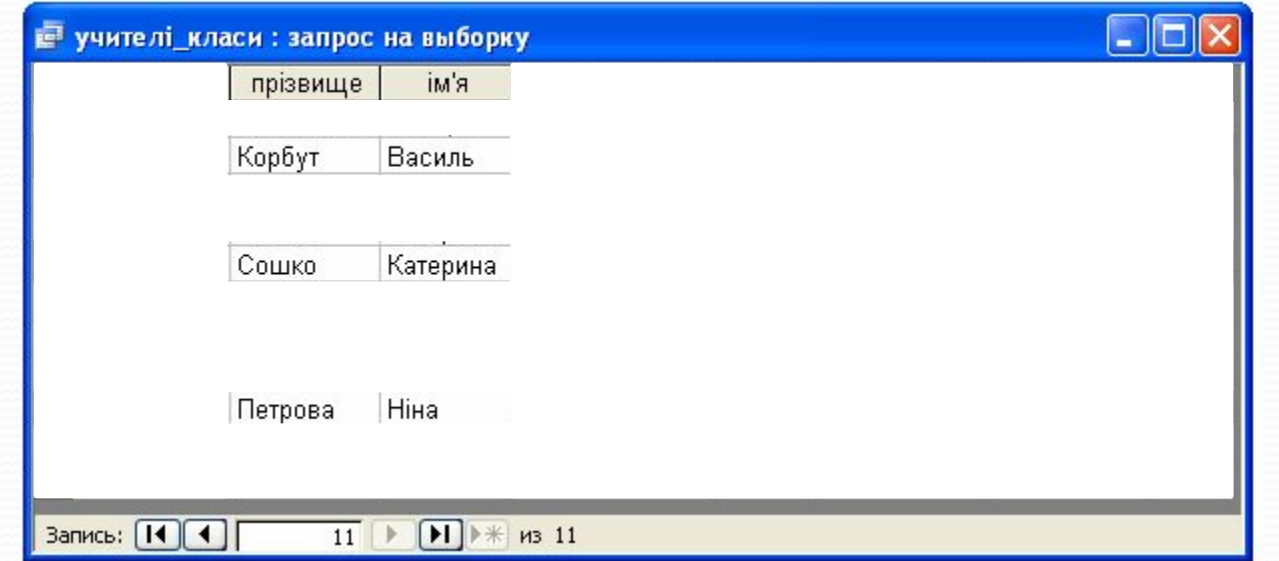

#### Підзапити

• Замість імені таблиці вказують ім'я запиту • FROM

• У запиті записують повний текст іншого запиту, взятий у круглі дужки **O** WHERE

#### Підзапити

• Визначити прізвища та імена вчителів, що викладають в 11А класі **SELECT** прізвище, [ім'я] **FROM** Учителі **WHERE паспорт IN (SELECT учитель FROM** Викладання WHERE клас="11А")

З усіх записів про учителів вибираємо ті, значення паспорту яких знаходиться у множині вчителів, які викладають в 11А класі.

## Віднімання множин записів

• Визначити прізвища та імена вчителів, що НЕ викладають в 11А класі.

**SELECT** прізвище, [ім'я] **FROM Учителі WHERE паспорт NOT IN (SELECT учитель FROM** Викладання WHERE клас="11А")